## 2021 ACSVT Annual Spring Meeting

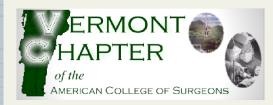

Thursday, May 6th 1:00 to 4:30 p.m.

### **MEETING AGENDA**

12:15 - 12:45 p.m. - Executive Committee Meeting

1:00 -1:50 p.m. - Scientific Session #1

1:50 - 2:00 p.m. - Break

2:00 - 2:30 p.m. - Vermont Commissioner of Health, Dr. Mark Levine

2:30 - 3:20 p.m. - Scientific Session #2

3:20 - 3:30 p.m. - Break

3:30 - 4:15 p.m. - Scientific Session #3 - Case Presentations

4:15 - 4:30 p.m. - Business Meeting (2021 Election)

If you are an Executive Committee member, please join Zoom at 12:15 p.m. using the same link emailed to you when you registered for the meeting.

## **Zoom Meeting**

When you register for this meeting, you'll receive a confirmation email directly from Zoom which will contain the information you'll need to join Zoom. An option to add this information to your virtual calendar will also be provided in this email.

## Haven't registered yet? Click here!

Please contact Elizabeth at ealessi@vtmd.org if you have not received a registration confirmation email.

#### Scientific Session #1: 1:00 to 1:50 p.m.

- 1. Treatment Effect of Helicopter Trauma Transport: A National Propensity Score Matched Analysis-*Emma* Dunne
- 2. Predictors of Gastrostomy Tube Placement for Patients Undergoing Resection of Head and Neck Cancer with Flap-based Reconstruction: Protocol for Systematic Review and Meta-analysis.-*Talia Stewart, M.D., MHS*
- 3. Sequencing of Stage IV Resectable Melanoma-John Vandenberge, M.D.
- 4. Trends in Risk Factors and Screening Practices for Newly-Diagnosed Melanoma Patients-Shi Shi, Max Silverstein, BS, Jessica Cintolo-Gonzalez, M.D.
- 5. Patient Factors Associated With High Opioid Consumption Following Common Surgical Procedures Following State Mandated Opioid Prescription Regulations-*Autumn Sacklow, M.D.*
- 6. Examining the Impact of Covid-19 Visitor Restrictions and Communication Modalities on Family Member Satisfaction with Communication in the Surgical Intensive Care Unit-*Emma Dunne*

#### Scientific Session #2: 2:30 to 3:20 p.m.

- 1. Implementation and Quality Assurance of Contrast-Enhanced Ultrasound for Detection of Endoleak after Endovascular Aortic Aneurysm Repair-*Alison Johnson, M.D.*
- 2. Integration of Palliative Care Consultation into the Management of Patients with Chronic Limb Threatening Ischemia: A Pilot Study-*McKenna Schimmel*
- 3. Predictors of Code Status Discussion in Adult Patients Presenting for Elective Surgical Procedures-Tessa Cattermole, M.D.
- 4. Outcomes in Laparoscopic Banding Conversion to Laparoscopic Sleeve Gastrectomy vs. Primary Laparoscopic Sleeve Gastrectomy: An analysis of local patients and the MBSAQIP database-Scott Olehnik, MS
- 5. Cost-drivers of Elective Colon and Rectal Surgery: A retrospective cohort analysis-*Stephen Ranney, M.D.*

#### Scientific Session #3, Case Presentations: 3:30 to 4:15 p.m.

- 1. Rare Presentation of Small Bowel Obstruction Radiographically Mimicking Gall Stone Ileus: Case Report and Review of the Literature-*Berna Buyukozturk, M.D.*
- 2. Posterior Tracheal Injury Following Blunt Trauma: A Case Report-Hannah Rando, M.D.
- 3. Leiomyosarcoma of the Greater Saphenous Vein: A case report-Anne Vogt, M.D.
- 4. Four Case Presentations of the Nonoperative Management of Esophageal Perforation-*Racquel Gaetani, MS IV*
- 5. Left Ventricular Perforation Due to Migration of a Fractured Greenfield Filter Limb-Aaron Lambert, M.D.
- 6. Laparoscopic Evaluation of Spontaneously Reduced Incarcerated Bowel Through Hernia Sac-*Mike Shelton, M.D.*
- 7. Heterotopic Pancreatic Tissue of the Gallbladder-Caroline Jirka, M.D., PGY1
- 8. CLL-Associated Acute Appendicits: Unusual Etiology of a Common Problem-Sarah Liu, M.D.
- 9. Anal Prolapse of Intussuscepted Sigmoid Mass-Solomon Feuerwerker, M.D.

(Abstract presentations/6 mins./2 mins. Q&A ~ Case presentations/4 mins./1 min. Q&A)

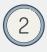

# **Special** Guest Speaker!

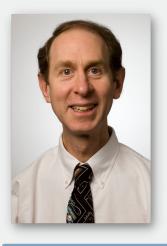

Dr. Mark Levine was appointed commissioner of health by Governor Phil Scott and began service on March 6, 2017. Prior to his appointment, Dr. Levine was a professor of medicine at the University of Vermont, associate dean for graduate medical education, and designated institutional official at the College of Medicine and UVM Medical Center.

Dr. Levine has served on the American College of Physicians Board of Regents, and as governor of its Vermont chapter; as vice president and president-elect of the Vermont Medical Society; and was a longstanding member of the Vermont Department of Health's Primary Care-Public Health Integration Workgroup.

Current ACSVT Officers Outgoing President – Ed Borrazzo, M.D., FACS Incoming President – Matthew Conway, M.D., FACS Immediate Past President/Governor – Simon Drew, M.D., FACS Treasurer/Secretary – Catherine Schneider, M.D., FACS Executive Director – Stephanie Winters

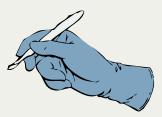

#### VIRTUAL MEETING TIPS

- To change your name after entering the Zoom meeting, click on "Participants" at the top of the Zoom window. Hover your mouse over your name in the "Participants" list on the right side of the Zoom window. Click on "Rename".
- Please remain muted unless recognized to speak
- Use the Zoom chat box to ask a question or to request to speak
- If you need to walk away, place yourself on mute and turn off your video
- To prevent unwanted echo, it is suggested to join the meeting from one device
- If you'd benefit from practicing joining a Zoom meeting, check out: <u>https://zoom.us/test</u>
- Close out multiple tabs on your desktop and disconnect from VPN connections to improve internet connection.

ZOOM AUDIO TUTORIAL JOIN A ZOOM MEETING TUTORIAL #1 & TUTORIAL #2 ZOOM VIDEO TUTORIAL ZOOM VIRTUAL BACKGROUND TUTORIAL ZOOM IN-MEETING CHAT TUTORIAL

Have Questions? Call 802-223-7898 Ext. 5 or email ealessi@vtmd.org